### **Язык LOGO. Черепашка. Урок 4.**

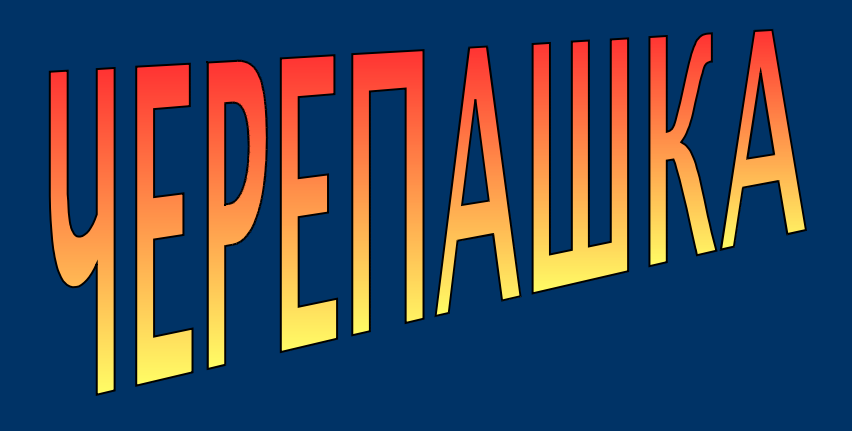

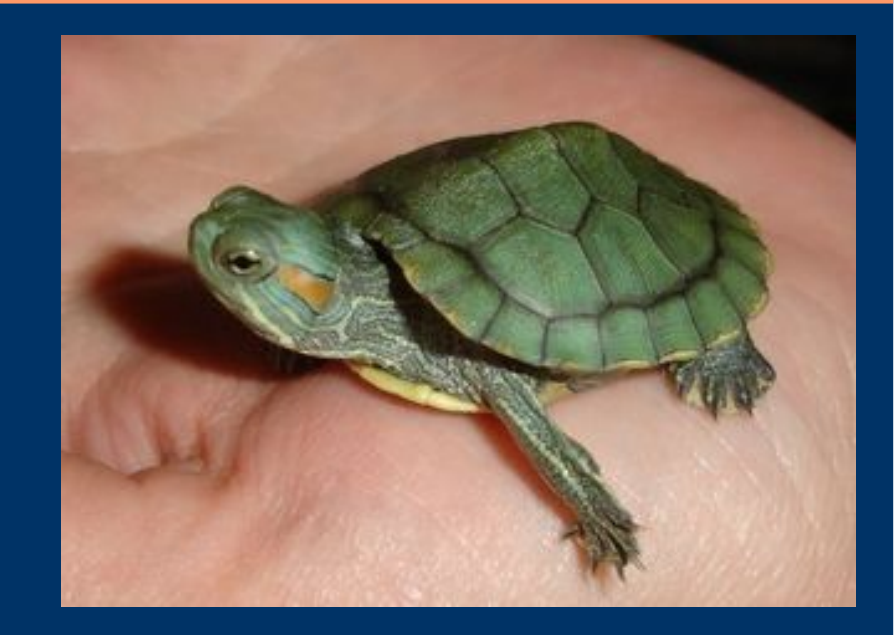

# 7 класс. Вопрос. ЕСЛИ. ИНАЧЕ.

© С.В.Косаченко, 2008. МОУ Каргасокская СОШ 2, с.Каргасок, Томская область.

© С.В.Косаченко, 2008

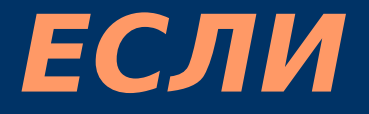

...

## ЕСЛИ вопрос [

] Вопросы - важная часть программирования. Чаще всего они используются вместе с операторами контроля, такими как если. Код, расположенный между скобками, будет выполнен только тогда, когда от-

ветом на вопрос будет «истина».

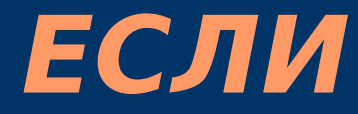

#### Пример:

```
x = 6если x > 5 [
  напиши "x больше пяти!"
]
```
В первой строке контейнеру x присваивается 6. Во второй задаётся **вопрос « x > 5 ?»**. Если ответом на него будет «истина», управляющий оператор если позволит выполнить код, расположенный между скобками.

## **Вопросы**

Все числа и переменные (числовые контейнеры) могут сравниваться друг с другом с помощью вопросов.

Вот возможные вопросы:

Таблица. Типы вопросов

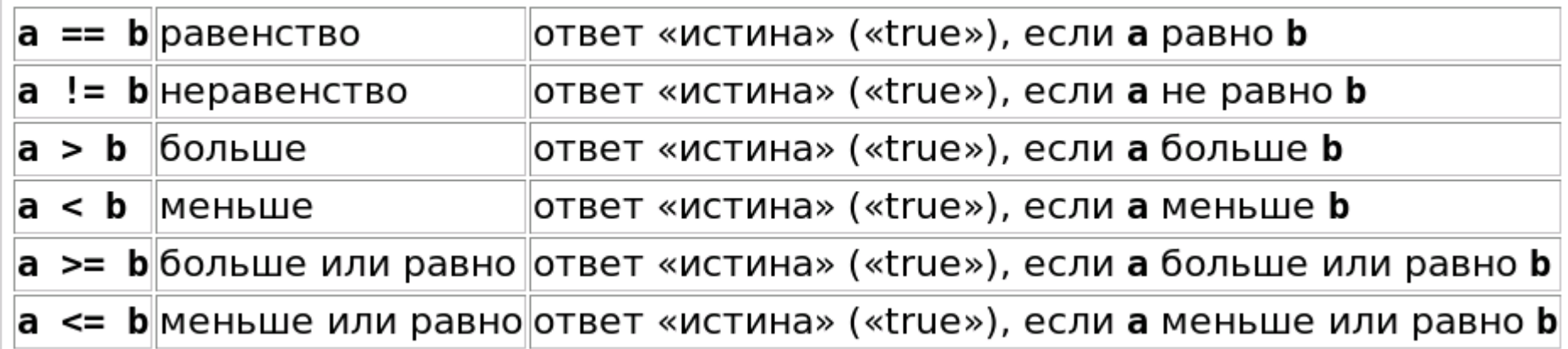

Вопросы подсвечиваются (выделяются) голубым в редакторе кода.

```
ЕСЛИ ... ИНАЧЕ...
```

```
ЕСЛИ вопрос [ ... ] ИНАЧЕ [ ... ]
 ИНАЧЕ может быть дополнением к оператору 
условного выполнения ЕСЛИ. Код между скобка-
ми, расположенными после ИНАЧЕ будет выпол-
нен тогда, когда ответом на вопрос будет «ложь». 
 сброс
 x = 4если x > 5 [
   напиши "x больше пяти!"
 ]
 иначе
 [
   напиши "x меньше пяти!"
 ]
 Если ставить вопрос, больше ли x чем 5. Т.к. x
равно 4, ответ на вопрос - «ложь». Поэтому вы-
полняется код в скобках после иначе.
```
# **Задание.**

Используя новые команды, которые узнали сегодня, и команду окно\_вопроса напишите программу для Черепашки, которая спрашивает «сколько Вам лет», и если в ответе окажется 14 и более, то на экран выводит «Вам можно получить паспорт», иначе на экран выводит «Вам еще рано получать паспорт».

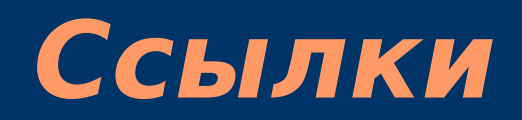

#### 1. Автор фото черепашки на титульном слайде: © Татьяна Котляр, 2007. http://www.interfotki.ru/work/show/15376/

2. Руководство KTurtle Cies Breijs <cies AT kde DOT nl> Anne-Marie Mahfouf <annma AT kde DOT org> Перевод на русский: Владимир Давыдов Редакция перевода: Николай Шафоростов Издание 0.6 (2005-12-10) Copyright © 2004 Cies Breijs